## **Příklad 7 – Výrobní linka v provozu/opravě [VK příklad 2.1, str.15]**

**Uvažujeme provoz výrobní linky, která se může nacházet ve dvou stavech: v provozu (stav 1) nebo v opravě (stav 2). Dlouhodobým sledováním provozu této linky se dopělo k následujícím závěrům. Pokud se výrobní linka v jednom období nacházela ve stavu provozu, pak v dalším období v 50% případů zůstala v provozu a v 50% případů se nacházela v opravě. Pokud se výrobní linka nacházela ve stavu opravy, pak v dalším období v 75% případů zůstala výrobní linka v opravě a v 25% případů přešla do provozu.** 

**V tomto jednoduchém příkladě jsou uvedeny dva stavy, výrobní linka v provozu a výrobní linka v opravě. Dané relativní četnosti je možno interpretovat jako pravděpodobnosti přechodu. Potom matice podmíněných pravděpodobností přechodu má tvar** 

$$
\mathbf{P} = \begin{bmatrix} 0.5 & 0.5 \\ 0.25 & 0.75 \end{bmatrix}
$$

**Vektor absolutních pravděpodobností stavů vypočteme dle vztahu ´p** $^{(n+1)} =$ **p** $^{(n)}$ **.P** 

**A) Předpokládejme, že na počátku se výrobní linka nachází ve stavu provozu, tj. p(0) 1 0 . Vektor absolutních pravděpodobností stavů po prvním období bude tedy** 

$$
p(1) = p(0).P = \begin{bmatrix} 1 & 0 \end{bmatrix} \begin{bmatrix} 0.5 & 0.5 \\ 0.25 & 0.75 \end{bmatrix} = \begin{bmatrix} 0.5 & 0.5 \end{bmatrix},
$$

**Znamená to tedy, že po uplynutí prvního období budou provoz i oprava výrobní stejně pravděpodobné. Vektor absolutních pravděpodobností po 2. období bude** 

$$
p(2) = p(1).P = \begin{bmatrix} 0.5 & 0.5 \end{bmatrix} \begin{bmatrix} 0.5 & 0.5 \\ 0.25 & 0.75 \end{bmatrix} = \begin{bmatrix} 0.375 & 0.625 \end{bmatrix},
$$

**Tedy pravděpodobnost, že výrobní linka bude v provozu i po druhém období, je 0,375 a pravděpodobnost, že výrobní linka bude v opravě je 0,625. Podobně je možné nalézt vektory absolutních pravděpodobností stavů po dalších obdobích. Hodnoty složek vektoru absolutních prstí pro prvních pět období jsou souhrnně uvedeny v tabulce:**

**Tabulka 1**

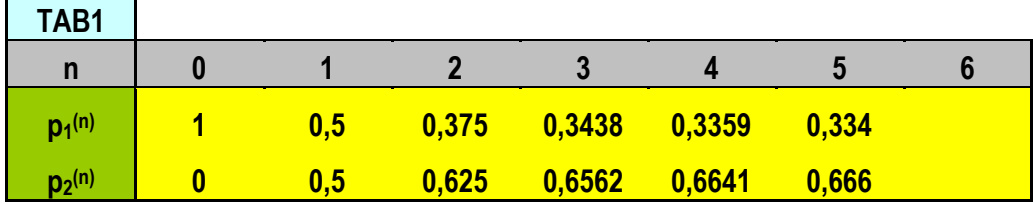

**B) V případě, že na počátku sledování byla výrobní linka v opravě, tedy vektor výchozích absolutních prstí p(0) 0 1 , je možné stanovit vektory absolutních prstí pro následující období takto:**

$$
p(1) = p(0).P = \begin{bmatrix} 0 & 1 \end{bmatrix} \begin{bmatrix} 0.5 & 0.5 \\ 0.25 & 0.75 \end{bmatrix} = \begin{bmatrix} 0.25 & 0.75 \end{bmatrix},
$$

$$
p(2) = p(1).P = \begin{bmatrix} 0.25 & 0.75 \end{bmatrix} \begin{bmatrix} 0.5 & 0.5 \\ 0.4 & 0.6 \end{bmatrix} = \begin{bmatrix} 0.3125 & 0.6875 \end{bmatrix},
$$

**Analogicky bychom stanovili vektory absolutních prstí pro třetí až páté období. Souhrnně jsou všechny hodnoty uvedeny v tabulce 2.**

**Tabulka 2**

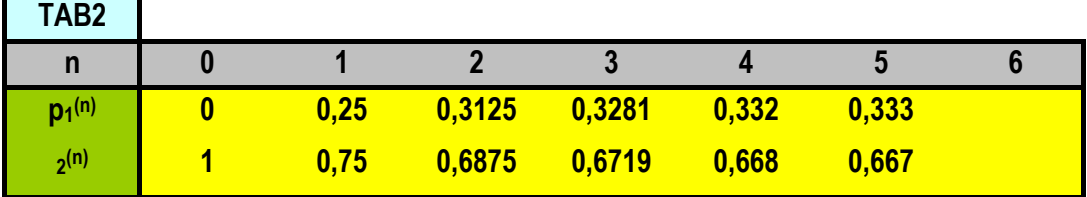

**Budeme-li předpokládat, že se oba stavy mohou stále vyskytovat, můžeme**  stanovit *limitní rozdělení absolutních pravděpodobností* vektoru p<sup>(n)</sup> pomocí **limitního vektoru** *a* **. Složky limitního vektoru** *a* **stanovíme řešením soustavy rovnic** 

 $a = a$ .P s užitím podmínky  $\tilde{\Sigma}$ = M<br>∑a<sub>i</sub> = **i 1 i a 1 . Pro daný příklad bude mít soustava tvar**

$$
\begin{bmatrix} a_1 & a_2 \end{bmatrix} \begin{bmatrix} 0,5 & 0,5 \\ 0,25 & 0,75 \end{bmatrix} = \begin{bmatrix} a_1 & a_2 \end{bmatrix}, \frac{a_1 + a_2 = 1}{\sqrt{a_1 + a_2}}
$$

**Po jednoduché úpravě dostáváme soustavu**

 $\frac{{\bf 0}, {\bf 5}.{\bf a}_{1} + {\bf 0}, {\bf 25}.{\bf a}_{2} = {\bf a}_{1}$  **<sup>1</sup> <sup>2</sup> <sup>2</sup> 0,5.a 0,75.a a včetně podmínky a a 1 <sup>1</sup> <sup>2</sup> .**

**Jednu z rovnic touto podmínkou nahradíme a soustavu snadno vyřešíme.**

**Výsledný stacionární vektor a má tyto složky**

**a** =  $(0,3333 \ 0,6667) = (1/3 \ 2/3)$ .

**Znamená to, že po dostatečně dlouhé době bude výrobní linka v provozu s pravděpodobností 0,3333 a v opravě s pravděpodobností 0,66667. Srovnáme-li tyto limitní pravděpodobností se složkami vektoru absolutních pravděpodobností po prvních pěti obdobích, vidíme, že se systém stabilizuje velmi rychle, protože**  *vektor limitních pravděpodobností* **se od** *vektoru absolutních pravděpodobností pro páté období* **liší jen nepatrně.**